## How to lookup my core group

| My Account                                          | Core Group Finder                                               |                                                                                                    |    |                  |                     |
|-----------------------------------------------------|-----------------------------------------------------------------|----------------------------------------------------------------------------------------------------|----|------------------|---------------------|
| My Profile                                          | Core Group I muer                                               |                                                                                                    |    |                  |                     |
| My Address Book                                     | If you are unsure of the material number                        |                                                                                                    |    |                  | field. The provided |
| My Orders 🛩                                         | <ul> <li>information is of help to correctly fill in</li> </ul> | and the second second se |    |                  |                     |
| My Quotes                                           | Enter Knorr-Bremse Part #                                       | Search 9                                                                                                    | OR | Enter Core Group | Search >            |
| My Warranties 🐱                                     |                                                                 |                                                                                                    |    |                  |                     |
| My Tickets                                          |                                                                 |                                                                                                    |    |                  |                     |
| My Cores 🐱                                          | _;                                                              |                                                                                                    |    |                  |                     |
| Submit Core Return<br>Core Reports<br>Core Lookup 🕻 |                                                                 |                                                                                                    |    |                  |                     |
| My Training 🐱                                       |                                                                 |                                                                                                    |    |                  |                     |
| My Own Part Numbers                                 | _                                                               |                                                                                                    |    |                  |                     |
| My Price List                                       | -                                                               |                                                                                                    |    |                  |                     |
| My Document 🛩                                       |                                                                 |                                                                                                    |    |                  |                     |
| wy Document                                         |                                                                 |                                                                                                    |    |                  |                     |

Users 🛩

| Knorr-Bremse Part # | Description            | Type | Core Group |
|---------------------|------------------------|------|------------|
|                     | Caliper - Rationalized |      | DC8        |
|                     | Caliper - Rationalized |      | DC8        |
|                     | Caliper - Rationalized |      | DC8        |
|                     | Caliper - Rationalized |      | DC8        |

- Log in to your user account → Go to "My account" → Go to "My Account" on the left side under "My Cores" → "Core Lookup"
- Enter the Knorr-Bremse Part or Enter Core Group
- Then click on "Search"

- Now this image appears with:
  - Knorr-Bremse Part
  - Description
  - Type
  - Core Group

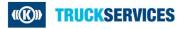